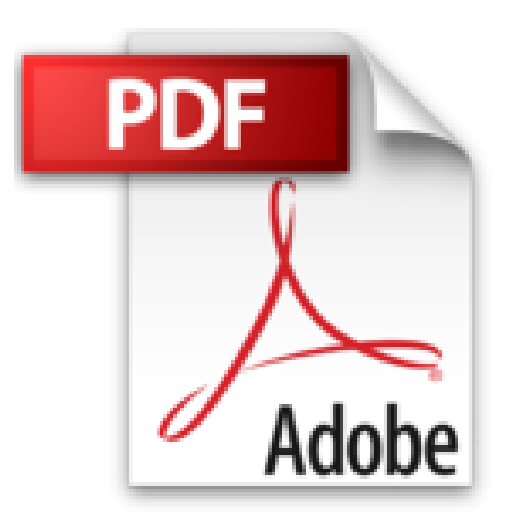

**Professionell entwickeln mit Visual C# 2012: Das Praxisbuch. Alle Phasen in der Praxis: vom Entwurf bis zum Deployment (Galileo Computing)**

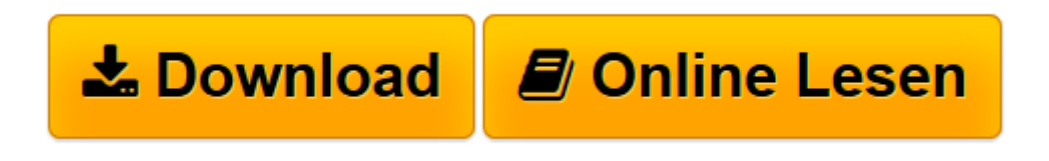

[Click here](http://bookspode.club/de/read.php?id=3836219549&src=fbs) if your download doesn"t start automatically

## **Professionell entwickeln mit Visual C# 2012: Das Praxisbuch. Alle Phasen in der Praxis: vom Entwurf bis zum Deployment (Galileo Computing)**

Matthias Geirhos

**Professionell entwickeln mit Visual C# 2012: Das Praxisbuch. Alle Phasen in der Praxis: vom Entwurf bis zum Deployment (Galileo Computing)** Matthias Geirhos

**[Download](http://bookspode.club/de/read.php?id=3836219549&src=fbs)** [Professionell entwickeln mit Visual C# 2012: Das P ...pdf](http://bookspode.club/de/read.php?id=3836219549&src=fbs)

**[Online lesen](http://bookspode.club/de/read.php?id=3836219549&src=fbs)** [Professionell entwickeln mit Visual C# 2012: Das ...pdf](http://bookspode.club/de/read.php?id=3836219549&src=fbs)

## **Downloaden und kostenlos lesen Professionell entwickeln mit Visual C# 2012: Das Praxisbuch. Alle Phasen in der Praxis: vom Entwurf bis zum Deployment (Galileo Computing) Matthias Geirhos**

Galileo Press heißt jetzt Rheinwerk Verlag.

Download and Read Online Professionell entwickeln mit Visual C# 2012: Das Praxisbuch. Alle Phasen in der Praxis: vom Entwurf bis zum Deployment (Galileo Computing) Matthias Geirhos #39AJB5DO1NP

Lesen Sie Professionell entwickeln mit Visual C# 2012: Das Praxisbuch. Alle Phasen in der Praxis: vom Entwurf bis zum Deployment (Galileo Computing) von Matthias Geirhos für online ebookProfessionell entwickeln mit Visual C# 2012: Das Praxisbuch. Alle Phasen in der Praxis: vom Entwurf bis zum Deployment (Galileo Computing) von Matthias Geirhos Kostenlose PDF d0wnl0ad, Hörbücher, Bücher zu lesen, gute Bücher zu lesen, billige Bücher, gute Bücher, Online-Bücher, Bücher online, Buchbesprechungen epub, Bücher lesen online, Bücher online zu lesen, Online-Bibliothek, greatbooks zu lesen, PDF Beste Bücher zu lesen, Top-Bücher zu lesen Professionell entwickeln mit Visual C# 2012: Das Praxisbuch. Alle Phasen in der Praxis: vom Entwurf bis zum Deployment (Galileo Computing) von Matthias Geirhos Bücher online zu lesen.Online Professionell entwickeln mit Visual C# 2012: Das Praxisbuch. Alle Phasen in der Praxis: vom Entwurf bis zum Deployment (Galileo Computing) von Matthias Geirhos ebook PDF herunterladenProfessionell entwickeln mit Visual C# 2012: Das Praxisbuch. Alle Phasen in der Praxis: vom Entwurf bis zum Deployment (Galileo Computing) von Matthias Geirhos DocProfessionell entwickeln mit Visual C# 2012: Das Praxisbuch. Alle Phasen in der Praxis: vom Entwurf bis zum Deployment (Galileo Computing) von Matthias Geirhos MobipocketProfessionell entwickeln mit Visual C# 2012: Das Praxisbuch. Alle Phasen in der Praxis: vom Entwurf bis zum Deployment (Galileo Computing) von Matthias Geirhos EPub